## Package 'PRROC'

June 19, 2018

<span id="page-0-0"></span>Type Package

Title Precision-Recall and ROC Curves for Weighted and Unweighted Data

Version 1.3.1

Date 2018-06-19

Author Jan Grau and Jens Keilwagen

Maintainer Jan Grau <grau@informatik.uni-halle.de>

#### Description

Computes the areas under the precision-recall (PR) and ROC curve for weighted (e.g., softlabeled) and unweighted data. In contrast to other implementations, the interpolation between points of the PR curve is done by a non-linear piecewise function. In addition to the areas under the curves, the curves themselves can also be computed and plotted by a specific S3 method. References: Davis and Goadrich (2006) <doi:10.1145/1143844.1143874>; Keilwagen et al. (2014) <doi:10.1371/journal.pone.0092209>; Grau et al. (2015) <doi:10.1093/bioinformatics/btv153>.

#### License GPL-3

Suggests testthat, ggplot2, ROCR

NeedsCompilation no

Repository CRAN

Date/Publication 2018-06-19 10:42:55 UTC

### R topics documented:

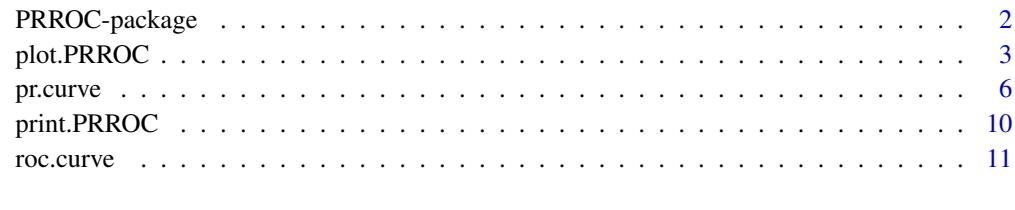

**Index** [15](#page-14-0)

<span id="page-1-0"></span>PRROC-package *Compute and plot PR and ROC curves and the areas under the curves for weighted and unweighted data*

#### Description

This package computes the areas under the precision-recall (PR) and receiver operating characteristics (ROC) curve for weighted (e.g., soft-labeled) and unweighted data. In contrast to other implementations, the interpolation between points of the PR curve is done by a non-linear piecewise function. In addition to the areas under the curves, the curves themselves can also be computed and plotted by a specific S3-method.

#### Details

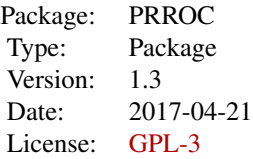

#### Author(s)

Jan Grau and Jens Keilwagen

Maintainer: Jan Grau <grau@informatik.uni-halle.de>

#### References

J. Davis and M. Goadrich. The relationship between precision-recall and ROC curves. In *Proceedings of the 23rd International Conference on Machine Learning*, pages 233–240, New York, NY, USA, 2006. ACM.

T. Fawcett, An introduction to ROC analysis, Pattern Recognition Letters (27) 8, 861-874, 2006.

J. Keilwagen, I. Grosse, and J. Grau. Area under precision-recall curves for weighted and unweighted data, PLOS ONE (9) 3, 2014.

J. Grau, I. Grosse, and J. Keilwagen. PRROC: computing and visualizing precision-recall and receiver operating characteristic curves in R. Bioinformatics, 31(15):2595-2597, 2015.

#### See Also

[pr.curve](#page-5-1) [roc.curve](#page-10-1) [plot.PRROC](#page-2-1) [print.PRROC](#page-9-1)

#### <span id="page-2-0"></span>plot.PRROC 3

#### Examples

```
# create artificial scores as random numbers
x < - rnorm( 1000 );
y <- rnorm( 1000, -1 );
# compute area under PR curve
pr <- pr.curve( x, y );
print( pr );
# compute area under ROC curve
roc <- roc.curve( x, y );
print( roc );
# compute PR curve and area under curve
pr \leq- pr.curve( x, y, curve = TRUE );
# plot curve
plot(pr);
# compute ROC curve and area under curve
roc \leq roc.curve( x, y, curve = TRUE );
# plot curve
plot(roc);
# create artificial weights
x.weights \le- runif( 1000);
y.weights <- runif( 1000 );
# compute PR curve and area under curve
pr <- pr.curve( x, y, x.weights, y.weights, curve = TRUE );
# plot curve
plot(pr);
# compute ROC curve and area under curve
roc \le roc.curve( x, y, x.weights, y.weights, curve = TRUE );
# plot curve
plot(roc);
```
<span id="page-2-1"></span>plot.PRROC *Plotting PRROC objects*

#### Description

Plots the PR or ROC curves of a PRROC object. To obtain such curves, pr.curve or roc.curve must be called with argument curve=TRUE.

#### Usage

```
## S3 method for class 'PRROC'
plot(x, xlim=c(0,1), ylim=c(0,1), auxmin=True,
```

```
auc.type=c("integral","davis.goadrich"),
legend=ifelse(is.logical(color) & color==TRUE,4,NA), xlab=NULL, ylab=NULL,
main=NULL, color=TRUE, lwd=3, add=FALSE,
scale.color=hsv(h=seq(0,1,length=100)*0.8, s=1, v=1),
max.plot = FALSE, min.plot = FALSE, rand.plot = FALSE,
fill.area = (max.plot & min.plot), maxminrand.col = grey(0.5),
fill.color = grey(0.95), ...
```
### Arguments

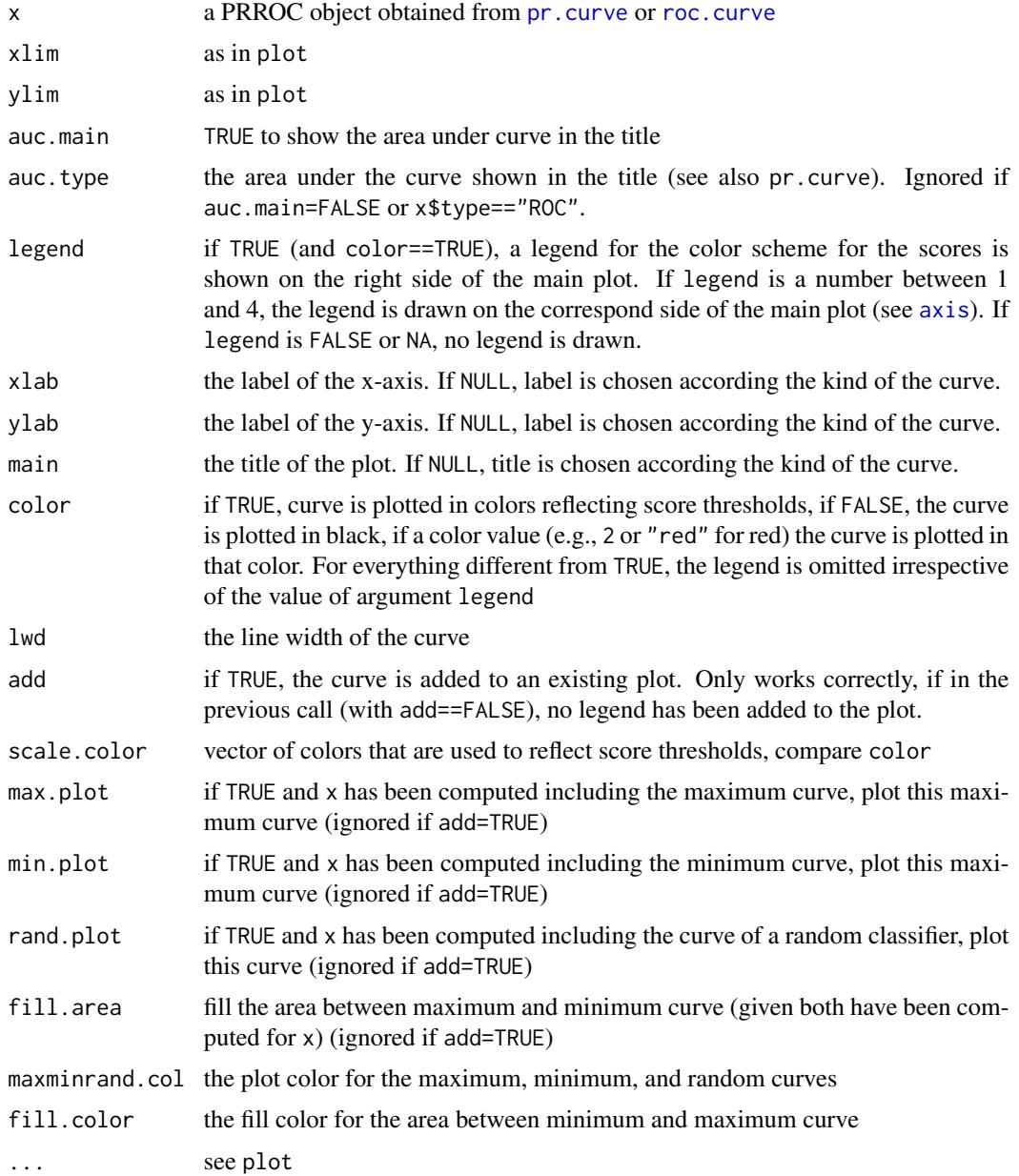

<span id="page-3-0"></span>

#### <span id="page-4-0"></span>plot.PRROC 5

#### Details

The plot method for PRROC objects can be used in different ways.

The first is to plot a visualization of a single ROC or PR curve that also represents the classification thresholds of individual points on the curve by a color scale. In this case, a PRROC object must be provided as x, add must be FALSE, and color must be TRUE. If, in addition, legend is set to TRUE, a legend translating colors to numerical threshold values is included to the right of the curve plot itself. The layout of curve plot and legend is accomplished using layout(), which means that this type of ROC/PR plot cannot be combined with other/complex layouts.

The second application of the plot method is to compare the performance of different classifiers (typically on the same data set). To do so, plot must be called with add=FALSE and color set to one specific color (e.g., 2, "red",...) for the first PRROC object provided as x. Subsequent calls of plot with add=TRUE can be used to add further curves to the first plot, where different colors may be specified by the color parameter.

In both cases, the first (or only) call to plot also allows for including plots of the maximum and minimum curve, highlighting the area between minimum and maximum, and the curve of a random classifier. For this purpose, the PRROC object needs to be created (using [pr.curve](#page-5-1) or [roc.curve](#page-10-1)) with the corresponding parameters (e.g., max.compute) set to TRUE.

Additional examples for the different use cases and corresponding plot commands are given in the documentations of [pr.curve](#page-5-1) and [roc.curve](#page-10-1).

#### Author(s)

Jan Grau and Jens Keilwagen

#### See Also

[pr.curve](#page-5-1) [roc.curve](#page-10-1)

```
# create artificial scores as random numbers
x <- rnorm( 1000 );
y <- rnorm( 1000, -1 );
# compute PR curve
pr <- pr.curve( x, y, curve = TRUE );
# standard plot of PR curve
plot( pr );
# compute ROC curve
roc \leq roc.curve( x, y, curve = TRUE );
# standard plot of ROC curve
plot( roc );
# create another set of scores
```

```
x.2 < - rnorm( 1000 );
y.2 <- rnorm( 1000, -2 );
# compute PR curve
pr.2 <- pr.curve( x.2, y.2, curve=TRUE );
# and ROC curve
roc.2 <- roc.curve( x.2, y.2, curve=TRUE );
# plot PR curve in red, without legend
plot( pr, color = "red", auc.main=FALSE );
# add second PR curve in green
plot(pr.2, color = 3, add = TRUE);
# plot ROC curve in red, without legend
plot( roc, color = "red", auc.main=FALSE);
# add second ROC curve in green
plot(roc.2, color = 3, add = TRUE);
# plot PR curve with legend below the main plot
plot( pr, legend=1 );
# compute PR curve with minimum and maximum curve, and random classifier
pr <- pr.curve(x, y, curve = TRUE, max.compute = TRUE,min.compute = TRUE, rand.compute = TRUE);
# plot PR curve with area between minimum and
# maximum curve in green and random classifier in blue
plot(pr, rand.plot = TRUE, fill.area = TRUE, fill.color = rgb(0.8,1,0.8),
  maxminrand.col = "blue" );
```
<span id="page-5-1"></span>pr.curve *PR curve*

#### Description

Computes the area under the precision-recall (PR) curve for weighted and unweighted data. In contrast to other implementations, the interpolation between points of the PR curve is done by a non-linear piecewise function. In addition to the area under the curve, the curve itself can be obtained by setting argument curve to TRUE.

#### Usage

```
pr.curve( scores.class0, scores.class1=scores.class0, weights.class0=NULL,
   weights.class1 = {if(is.null(weights.class0)){NULL}else{1-weights.class0}},
   sorted = FALSE, curve = FALSE,
   minStepSize=min(1,ifelse(is.null(weights.class0),1,sum(weights.class0)/100)),
   max.compute=F, min.compute=F, rand.compute=F,dg.compute=T)
```
<span id="page-5-0"></span>

#### pr.curve 2008 and 2008 and 2008 and 2008 and 2008 and 2008 and 2008 and 2008 and 2008 and 2008 and 2008 and 20

#### Arguments

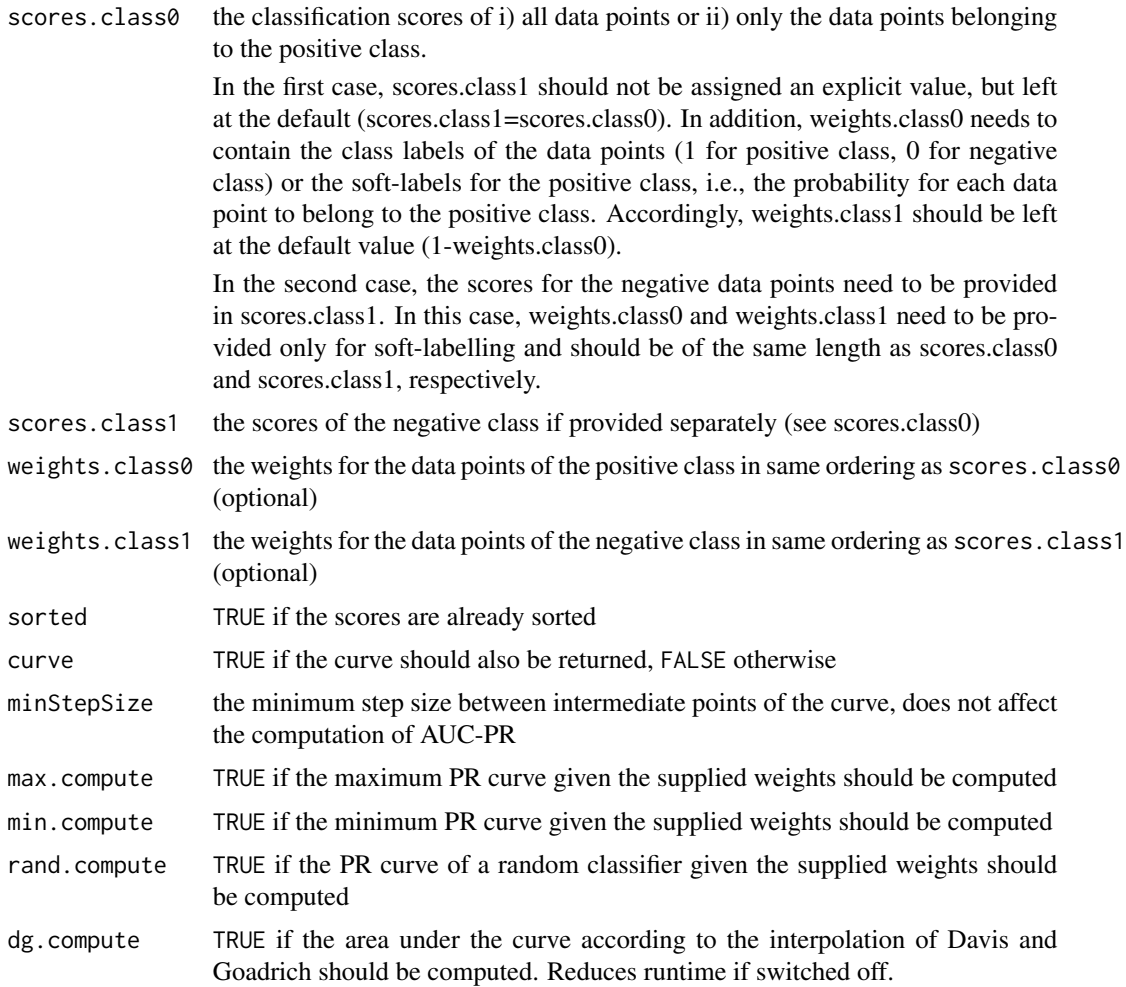

#### Details

This function computes the area under a precision-recall curve and, optionally, the curve itself and returns it as a PRROC object (see below). It can be used under different scenarios:

1. Standard, hard-labeled classification problems:

Each data point is uniquely assigned to one out of two possible classes. In this case, the classification scores may be either provided separately for the data points of each of the classes, i.e., as scores.class0 for the data points from the positive/foreground class and as scores.class1 for the data points of the negative/background class; or the classification scores for all data points are provided as scores.class0 and the labels are provided as numerical values (1 for the positive class, 0 for the negative class) as weights.class0.

2. Weighted, hard-labeled classification problems:

Each data point is uniquely assigned to one out of two possible classes, where each data points additionally has a weight assigned, for instance multiplicities in the original data set. In this case, <span id="page-7-0"></span>the classification scores need to be provided separately for the data points of each of the classes, i.e., as scores.class0 for the data points from the positive/foreground class and as scores.class1 for the data points of the negative/background class. In addition, the weights for the data points must be provided as weights.class0 and weights.class1, respectively.

3. Soft-labeled classification problems:

Each data point belongs to both of the two classes with a certain probability, where for each data point, these two probabilities add up to 1. In this case, the classification scores for all data points need to be provided only once as scores. class0 and only the positive/foreground weights for each data point need to be provided in weights.class0, while the converse probability for the negative class is automatically set to weights.class1=1.0-weights.class0.

#### Value

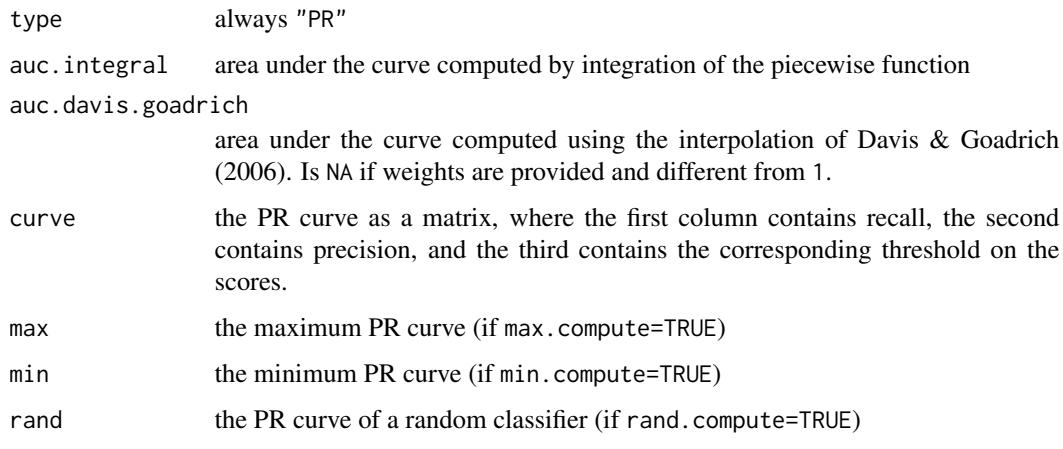

#### Author(s)

Jan Grau and Jens Keilwagen

#### References

J. Davis and M. Goadrich. The relationship between precision-recall and ROC curves. In *Proceedings of the 23rd International Conference on Machine Learning*, pages 233–240, New York, NY, USA, 2006. ACM.

J. Keilwagen, I. Grosse, and J. Grau. Area under precision-recall curves for weighted and unweighted data, PLOS ONE (9) 3, 2014.

J. Grau, I. Grosse, and J. Keilwagen. PRROC: computing and visualizing precision-recall and receiver operating characteristic curves in R. Bioinformatics, 31(15):2595-2597, 2015.

#### See Also

[roc.curve](#page-10-1) [plot.PRROC](#page-2-1)

#### pr.curve 9

```
# create artificial scores as random numbers
x < - rnorm( 1000);
y <- rnorm( 1000, -1 );
# compute area under PR curve for the hard-labeled case
pr \leq pr.curve(x, y);print( pr );
# compute PR curve and area under curve
pr <- pr.curve( x, y, curve = TRUE );
# plot curve
plot(pr);
# create artificial weights
x.weights \le- runif( 1000 );
y.weights <- runif( 1000 );
# compute PR curve and area under curve for weighted, hard-labeled data
pr <- pr.curve( x, y, x.weights, y.weights, curve = TRUE );
# and plot the curve
plot(pr);
# compute PR curve and area under curve,
# and maximum, minimum, and random PR curve for weighted, hard-labeled data
pr <- pr.curve(x, y, x.weights, y.weights, curve = TRUE, max.compute = TRUE,
 min.compute = TRUE, rand.compute = TRUE);
# plot all three curves
plot(pr, max.plot = TRUE, min.plot = TRUE, rand.plot = TRUE, fill.area = TRUE)
# concatenate the drawn scores
scores-c(x,y);# and create artificial soft-labels
weights<-c(runif(1000, min = 0.5, max = 1), runif(1000, min = 0, max = 0.5))
# compute PR curve and area under curve,
# and maximum, minimum, and random PR curve for soft-labeled data
pr<-pr.curve(scores.class0 = scores, weights.class0 = weights, curve = TRUE,
 max.compute = TRUE, min.compute = TRUE, rand.compute = TRUE);# plot all three curves
plot(pr, max.plot = TRUE, min.plot = TRUE, rand.plot = TRUE, fill.area = TRUE)
# print the areas under the curves
print(pr);
# generate classification scores of a second classifier
scores.2<-c(rnorm( 1000 ),rnorm( 1000, -2 ));
# and compute the PR curve
pr.2<-pr.curve(scores.class0 = scores.2, weights.class0 = weights, curve = TRUE)
# plot all three curves for the first classifier in red
```

```
plot(pr, max.plot = TRUE, min.plot = TRUE, rand.plot = TRUE, fill.area = TRUE,
  color="red", auc.main=FALSE)
# and add the curve for the second classifier
plot(pr.2, add=TRUE, color="green")
```
<span id="page-9-1"></span>print.PRROC *printing PRROC objects*

#### Description

Prints a PRROC object.

#### Usage

## S3 method for class 'PRROC'  $print(x, \ldots)$ 

#### Arguments

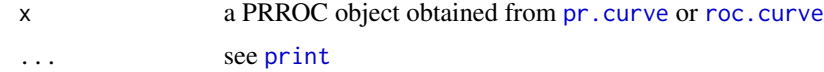

#### Details

The print method for PRROC objects prints the area under the (PR or ROC) curve, and (if curve=TRUE in [pr.curve](#page-5-1) or [roc.curve](#page-10-1)) the range of classification scores. If also max.compute=TRUE, min.compute=TRUE, and/or rand.compute=TRUE when the PRROC object has been computes using [pr.curve](#page-5-1) or [roc.curve](#page-10-1), a relative area under curve is reported, i.e., the minimal AUC subtracted from the original AUC and the result divided by the difference of maximum and minimum AUC.

#### Author(s)

Jan Grau and Jens Keilwagen

#### See Also

[pr.curve](#page-5-1) [roc.curve](#page-10-1)

```
# create artificial scores as random numbers
x <- rnorm( 1000 );
y <- rnorm( 1000, -1 );
# compute area under PR curve
pr < -pr.curve(x, y);print( pr );
```
<span id="page-9-0"></span>

#### <span id="page-10-0"></span>roc.curve 11

```
# compute area under ROC curve
roc <- roc.curve( x, y );
print( roc );
```
<span id="page-10-1"></span>roc.curve *ROC curve*

#### Description

Computes the area under the receiver operating characteristics (ROC) curve for weighted and unweighted data. In addition to the area under the curve, the curve can be obtained by setting argument curve to TRUE.

#### Usage

```
roc.curve( scores.class0, scores.class1=scores.class0, weights.class0=NULL,
   weights.class1 = {if(is.null(weights.class0)){NULL}else{1-weights.class0}},
   sorted = FALSE, curve = FALSE,
   max.compute=F, min.compute=F, rand.compute=F)
```
#### Arguments

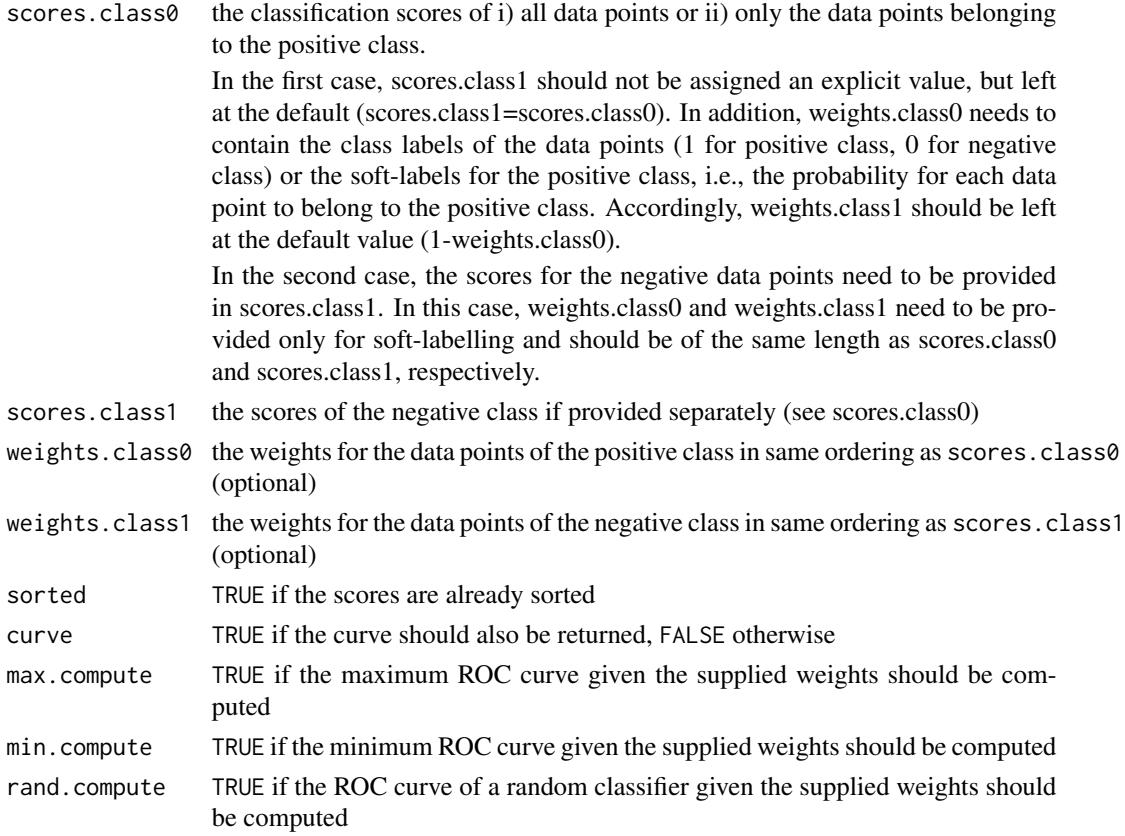

#### Details

This function computes the area under a receiver-operating characteristic (ROC) curve and, optionally, the curve itself and returns it as a PRROC object (see below). It can be used under different scenarios:

1. Standard, hard-labeled classification problems:

Each data point is uniquely assigned to one out of two possible classes. In this case, the classification scores may be either provided separately for the data points of each of the classes, i.e., as scores.class0 for the data points from the positive/foreground class and as scores.class1 for the data points of the negative/background class; or the classification scores for all data points are provided as scores. class0 and the labels are provided as numerical values (1 for the positive class, 0 for the negative class) as weights.class0.

2. Weighted, hard-labeled classification problems:

Each data point is uniquely assigned to one out of two possible classes, where each data points additionally has a weight assigned, for instance multiplicities in the original data set. In this case, the classification scores need to be provided separately for the data points of each of the classes, i.e., as scores.class0 for the data points from the positive/foreground class and as scores.class1 for the data points of the negative/background class. In addition, the weights for the data points must be provided as weights.class0 and weights.class1, respectively.

3. Soft-labeled classification problems:

Each data point belongs to both of the two classes with a certain probability, where for each data point, these two probabilities add up to 1. In this case, the classification scores for all data points need to be provided only once as scores. class0 and only the positive/foreground weights for each data point need to be provided in weights.class0, while the converse probability for the negative class is automatically set to weights.class1=1.0-weights.class0.

#### Value

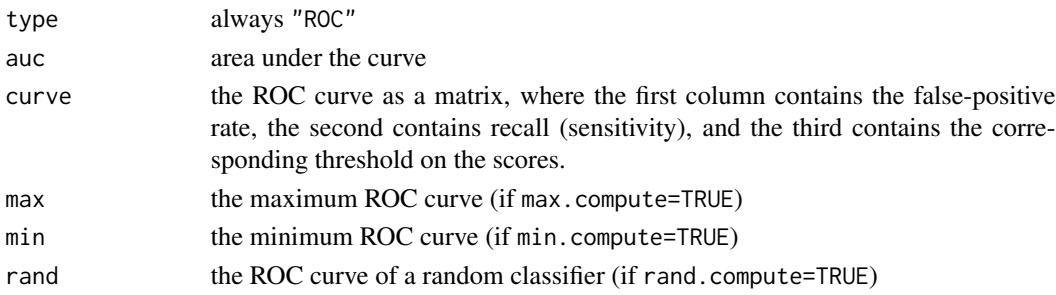

#### Author(s)

Jan Grau and Jens Keilwagen

#### References

J. Keilwagen, I. Grosse, and J. Grau. Area under precision-recall curves for weighted and unweighted data, PLOS ONE (9) 3, 2014.

J. Grau, I. Grosse, and J. Keilwagen. PRROC: computing and visualizing precision-recall and receiver operating characteristic curves in R. Bioinformatics, 31(15):2595-2597, 2015.

#### <span id="page-12-0"></span>roc.curve 13

#### See Also

[pr.curve](#page-5-1)

[plot.PRROC](#page-2-1)

```
# create artificial scores as random numbers
x < - rnorm( 1000 );
y <- rnorm( 1000, -1 );
# compute area under ROC curve for the hard-labeled case
roc \leq roc.curve(x, y);
print( roc );
# compute ROC curve and area under curve
roc \leq roc.curve( x, y, curve = TRUE );
# plot curve
plot(roc);
# create artificial weights
x.weights \le runif( 1000 );
y.weights <- runif( 1000 );
# compute ROC curve and area under curve for weighted, hard-labeled data
roc <- roc.curve( x, y, x.weights, y.weights, curve = TRUE );
# and plot the curve
plot(roc);
# compute ROC curve and area under curve,
# and maximum, minimum, and random ROC curve for weighted, hard-labeled data
roc <- roc.curve(x, y, x.weights, y.weights, curve = TRUE, max.compute = TRUE,
  min.compute = TRUE, rand.compute = TRUE);
# plot all three curves
plot(roc, max.plot = TRUE, min.plot = TRUE, rand.plot = TRUE, fill.area = TRUE)
# concatenate the drawn scores
scores-c(x,y);# and create artificial soft-labels
weights<-c(runif(1000, min = 0.5, max = 1), runif(1000, min = 0, max = 0.5))
# compute ROC curve and area under curve,
# and maximum, minimum, and random ROC curve for soft-labeled data
roc<-roc.curve(scores.class0 = scores, weights.class0 = weights, curve = TRUE,
  max.compute = TRUE, min.compute = TRUE, rand.compute = TRUE);
# plot all three curves
plot(roc, max.plot = TRUE, min.plot = TRUE, rand.plot = TRUE, fill.area = TRUE)
# print the areas under the curves
print(roc);
```

```
# generate classification scores of a second classifier
scores.2<-c(rnorm( 1000 ),rnorm( 1000, -2 ));
# and compute the ROC curve
roc.2<-roc.curve(scores.class0 = scores.2, weights.class0 = weights, curve = TRUE)
# plot all three curves for the first classifier in red
plot(roc, max.plot = TRUE, min.plot = TRUE, rand.plot = TRUE, fill.area = TRUE,
 color="red", auc.main=FALSE)
# and add the curve for the second classifier
plot(roc.2, add=TRUE, color="green")
```
# <span id="page-14-0"></span>Index

∗Topic classif pr.curve, [6](#page-5-0) roc.curve, [11](#page-10-0) ∗Topic hplot plot.PRROC, [3](#page-2-0) ∗Topic package PRROC-package, [2](#page-1-0) ∗Topic print print.PRROC, [10](#page-9-0)

axis, *[4](#page-3-0)*

plot.PRROC, *[2](#page-1-0)*, [3,](#page-2-0) *[8](#page-7-0)*, *[13](#page-12-0)* pr.curve, *[2](#page-1-0)*, *[4,](#page-3-0) [5](#page-4-0)*, [6,](#page-5-0) *[10](#page-9-0)*, *[13](#page-12-0)* print, *[10](#page-9-0)* print.PRROC, *[2](#page-1-0)*, [10](#page-9-0) PRROC *(*PRROC-package*)*, [2](#page-1-0) PRROC-package, [2](#page-1-0)

roc.curve, *[2](#page-1-0)*, *[4,](#page-3-0) [5](#page-4-0)*, *[8](#page-7-0)*, *[10](#page-9-0)*, [11](#page-10-0)